# **Repository Function DESIGN**

## **Description**

Method for designing entities by invoking the designer related to that entity.

### **Syntax**

object = **Repository("DESIGN"**, entID)

### **Parameters**

The **DESIGN** method has the following parameters.

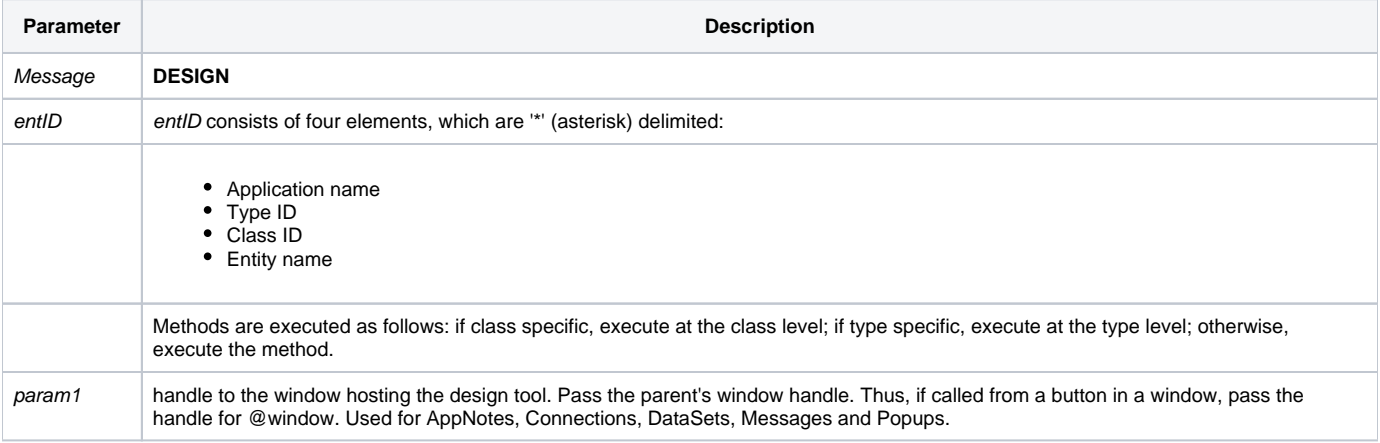

#### Returns

object - The name of the window that hosts the designer.

**Note: Always call the [Get\\_Status function](https://wiki.srpcs.com/display/Commands/Get_Status+Function) after calling Repository.**

#### See also

[Repository\(\) function](https://wiki.srpcs.com/display/Commands/Repository+Function), [Get\\_Repos\\_Entities\(\)](https://wiki.srpcs.com/display/Commands/Get_Repos_Entities+Function).

#### Example

```
/* Launch the Message Designer for the NEW_MESSAGE message. */
Declare Function Repository, Get_Status
AppID = @APPID<1> ;* current application
TypeID = "MSG" ;* OpenInsight message
ClassID = "" ;* Not Applicable
Message_Name = 'NEW_MESSAGE'
hwnd = Get_Property(@window,'HANDLE')
entid = AppID : '*' : TypeID : '*' : ClassID : '*' : Message_Name
result = Repository("DESIGN", entid, hwnd)
/* for the message designer, result contains UI_MAIN, the host window for the User Interface designer. */
* check for errors
If Get_Status(ErrCode) then
   call msg(@window, 'Error Message returned: ' : ErrCode)
   return 1
end
```